## Database Level Permissions

## **Top Level Database Permissions**

CONTROL ON DATABASE::<name>

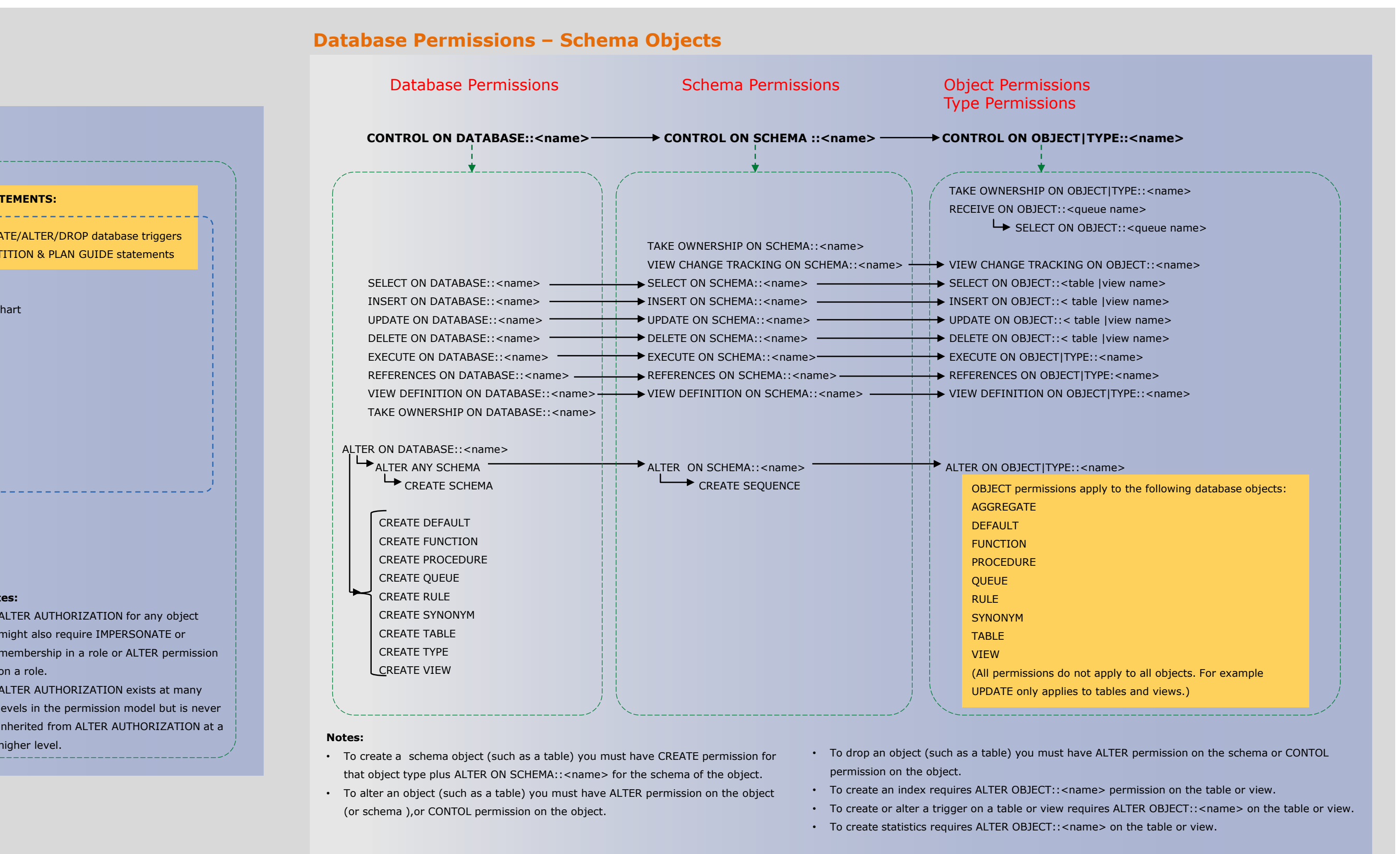

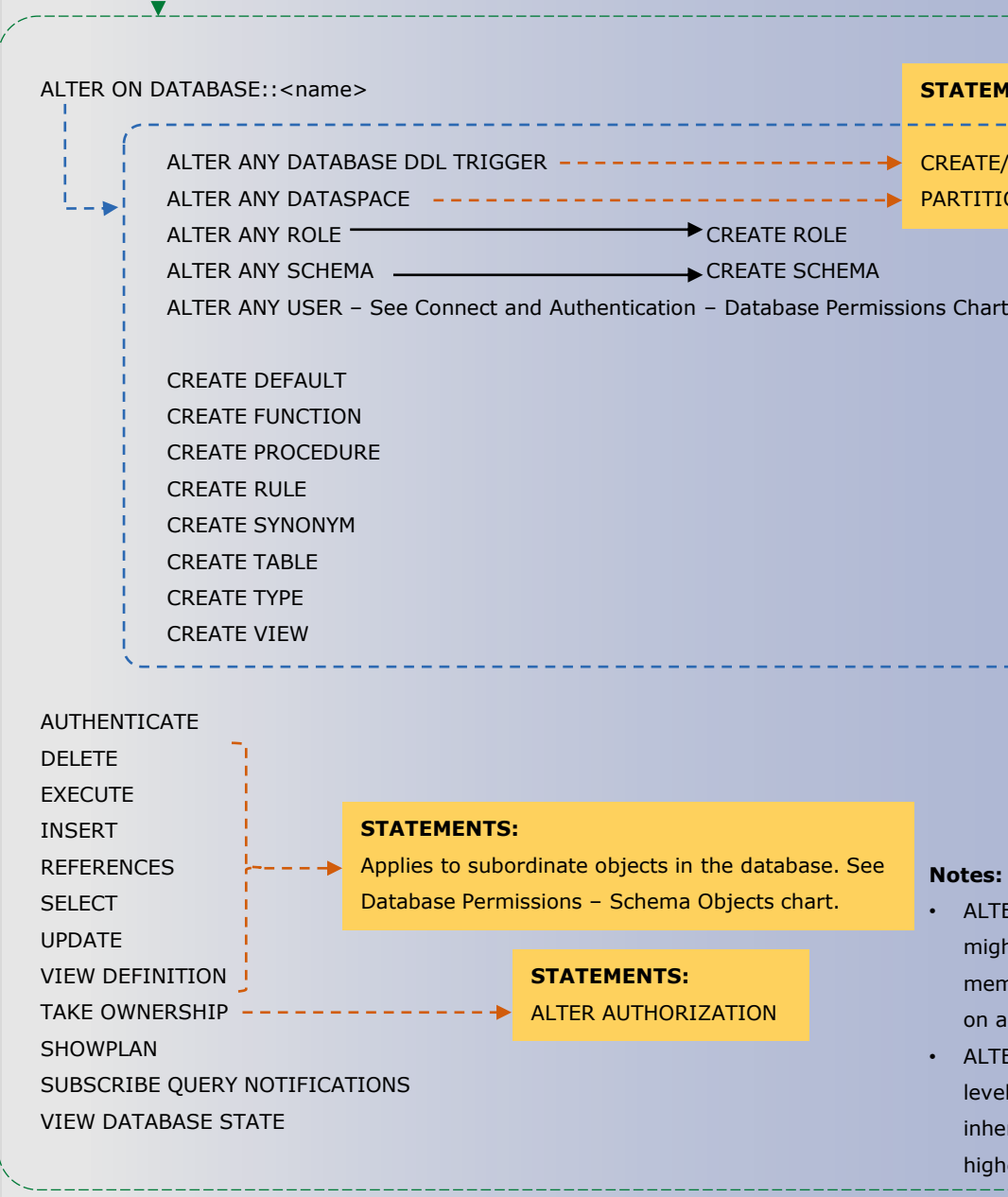

#### **NOTES:**

- The server-level principal login is created by the provisioning process and has all permissions on the SQL Database server.
- The CONTROL DATABASE permission and the members of the db\_owner role have all permissions on the database.
- Permissions do not imply role memberships and role memberships do not grant permissions. (E.g. The CONTROL DATABASE permission does not imply membership in the db\_owner fixed database role. Membership in the db\_owner role does not grant the CONTROL DATABASE permission.) However, it is sometimes possible to impersonate between roles and equivalent permissions.
- Granting any permission on a securable allows VIEW DEFINITION on that securable. It is an implied permissions and it cannot be revoked, but it can be explicitly denied by using the DENY VIEW DEFINITION statement.

## **Database Role Permissions**

## **Connect and Authentication – Database Permissions**

Most permission statements have the format :

AUTHORIZATION PERMISSION ON SECURABLE::NAME TO PRINCIPAL

- AUTHORIZATION must be GRANT, REVOKE or DENY.
- PERMISSION is listed in the charts below.
- ON SECURABLE::NAME is the database, or database object and its name. Some permissions do not require ON SECURABLE::NAME.
- PRINCIPAL is the login, user, or role which receives or loses the permission. Grant permissions to roles whenever possible.

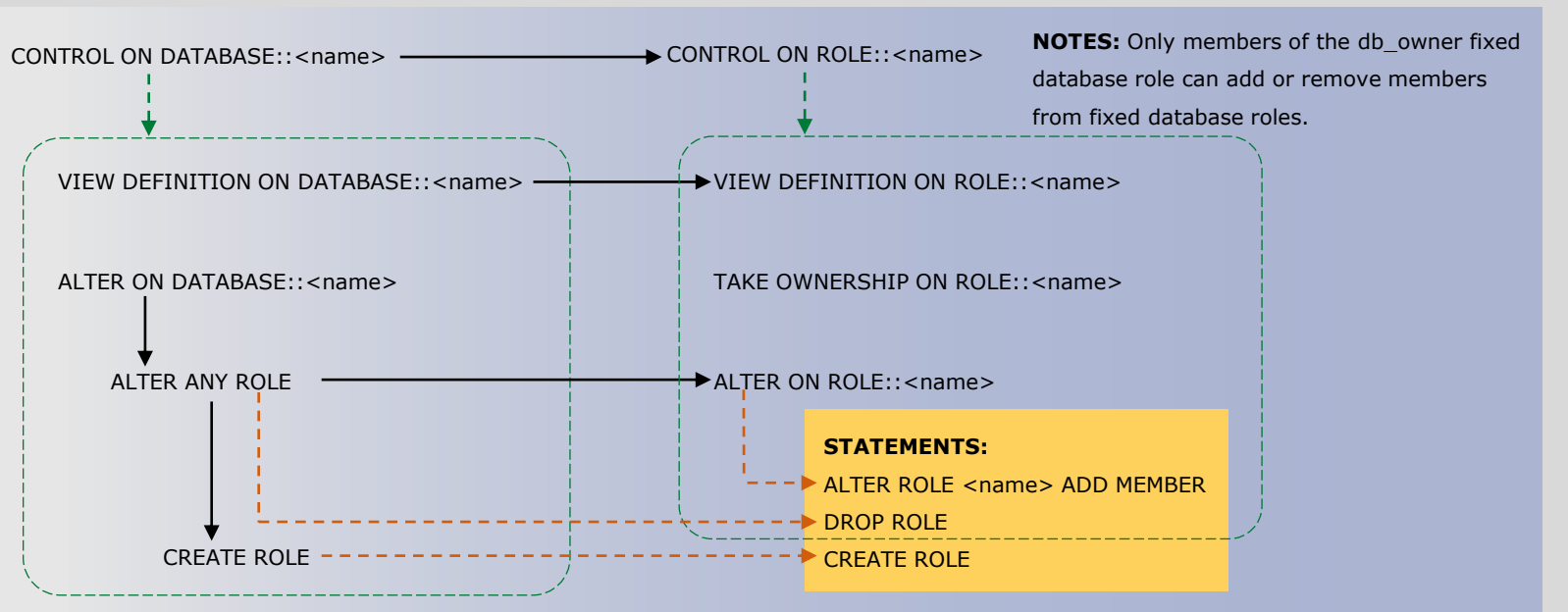

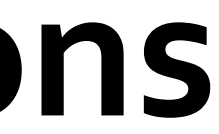

Sample grant statement:

GRANT UPDATE ON OBJECT::Production.Parts TO PartsTeam;

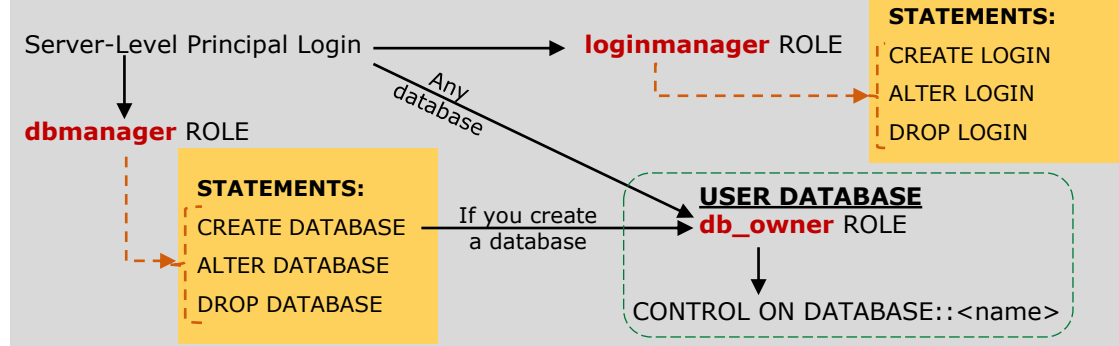

Denying a permission at any level, overrides a related grant.

To remove a previously granted permission, use REVOKE; not DENY.

#### **How to Read this Chart**

- Most of the more granular permissions are included in more than one higher level scope permission. So permissions can be inherited from more than one type of higher scope.
- Black, green, and blue arrows and boxes point to subordinate permissions that are included in the scope of higher a level permission.
- Brown arrows and boxes indicate some of the statements that can use the permission.

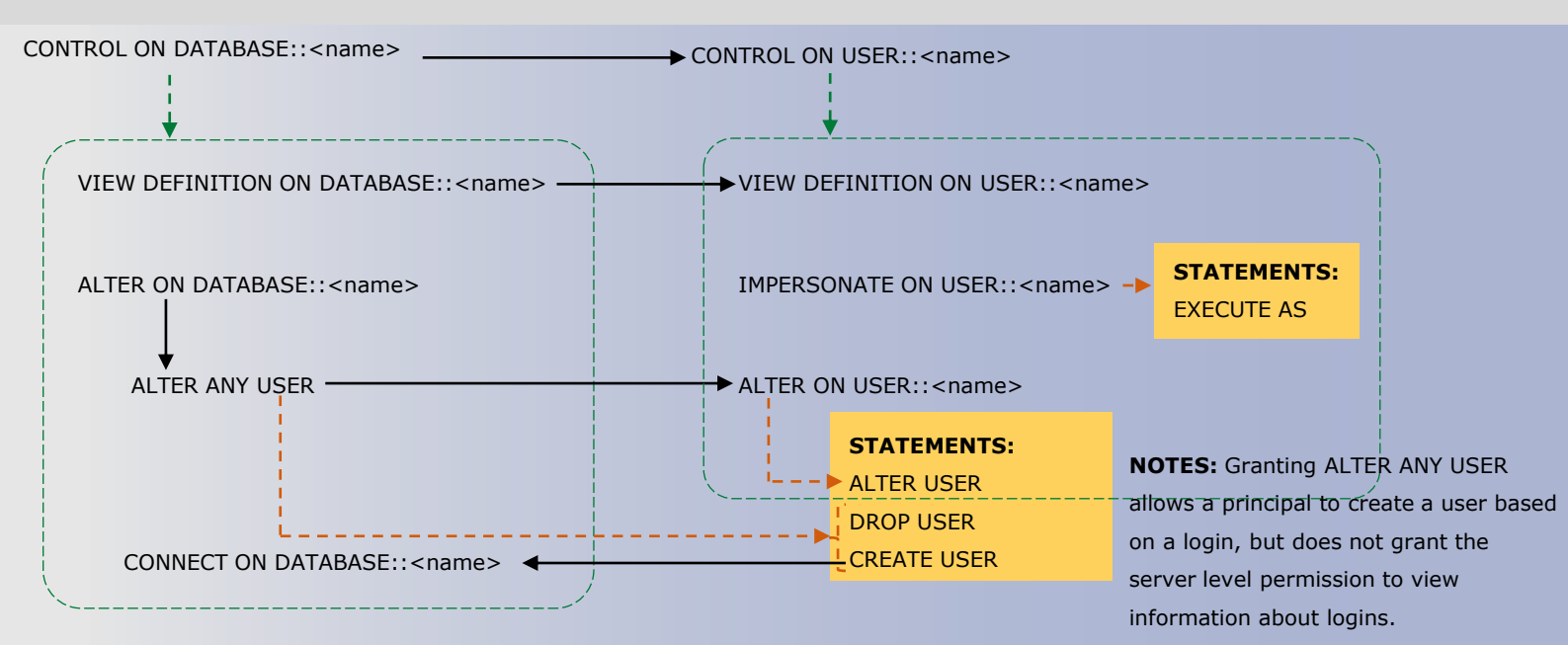

# **SQL Database Permissions**

## **Permission Syntax**

## Questions and comments to **Rick.Byham@Microsoft.com**

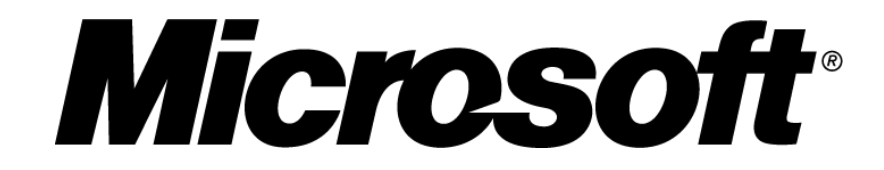

June 18, 2012 © 2012 Microsoft Corporation. All rights reserved.

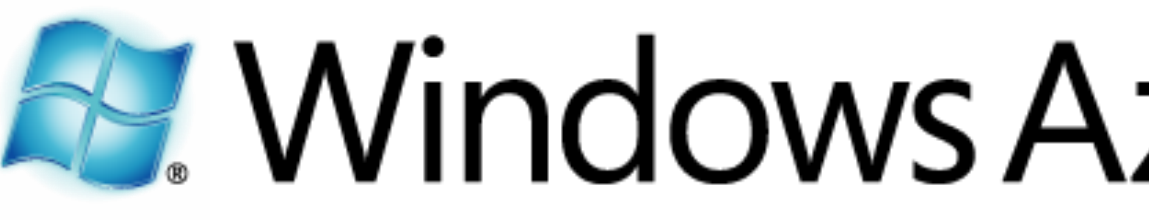

## Permissions Outside the Database